View and manage your organisation's BT services and products.

## Overview

Once logged in you will be presented with this screen.

| Here you can review and manage | your account and cont | tact us if you need help. |                 |                                                                                 |                     | ∦ Cu     |
|--------------------------------|-----------------------|---------------------------|-----------------|---------------------------------------------------------------------------------|---------------------|----------|
| Report an incident             | 💮 Request a service   | Browse help articles      | Ask a question  |                                                                                 |                     |          |
| ii Summary                     |                       | Favourite apps            | : : Pe          | ending actions                                                                  |                     |          |
| Open incidents<br>3            |                       | NETWORK Cloud Fabric      | All (4)<br>Name | Incidents (2) Service requests (2)                                              | Priority 🗘          | Status 🌲 |
| Open service requests          | $\overline{\odot}$    | NETWORK Agile connect     |                 | Cease LAN Connect<br>Service request SR0016547823 • 27 Jan 2022 • Cloud Fabric  | <mark>≁tî</mark> P1 | Open     |
| Scheduled outages              |                       | DIGITAL WORKSPACE         |                 | Slow internet connectivity<br>Incident INC00165478 - 23 Jan 2022 - Cloud Fabric | <mark>tf</mark> P1  | Open     |

Note: All users login to My Account and the experience they can access is determined by their profile in GSP Database/Admin. i.e., whether they land on My Account or GSP.

# **Product Widgets**

The Home screen allows an overview of your BT products. Here you can view the number of total licenses, active licenses, volume of phone numbers etc.

Click **View details** to view any further information to purchase more licenses, this varies per product.

| Global fabric | :/               | :   | 🗄 Operator connect      |  |
|---------------|------------------|-----|-------------------------|--|
| read alerts   |                  |     | Tenant IDs              |  |
|               |                  |     | 3                       |  |
| Informational | 3                | >   | Total countries         |  |
| Warning       | 2                | >   | 4                       |  |
| ) Critical    | 1                | >   | Volume of phone numbers |  |
|               |                  |     | 230                     |  |
| 200 230       | 340              |     |                         |  |
| Sites Ports   | Netwo<br>Service |     |                         |  |
| Launc         | h Global Fabrie  | c 🖸 | View de                 |  |

### **Service Widgets**

View any previously raised incidents and service requests here, this section will route you to the ServiceNow platform.

| ncident | s (15) Service requests (10)                             |                   |                    |                                |             |               |            |
|---------|----------------------------------------------------------|-------------------|--------------------|--------------------------------|-------------|---------------|------------|
| lame    | 0                                                        | Product 🌻         | Priority 🌣         | Date ≑                         | Raised by 💠 | Status 🌻      |            |
|         | Poor call quality at Heathrow<br>Incident BTC0016547823  | Cloud Fabric, +2  | ttî P1             | 27 Jan 2022<br>23:01:11        | BT          | Open          | Add info > |
| 11      | Slow internet connectivity<br>Incident BTC0016547823     | Agile Connect     | ttî P1             | <b>26 Jan 2022</b><br>07:45:04 | Adam John   | Open          | Add info > |
| 1       | LAN connection stopped working<br>incident BTCD016547823 | IP Connect Portal | .t <sup>†</sup> P2 | 25 Jan 2022<br>23:01:11        | John Doe    | Awaiting info | Review >   |
|         | Poor call quality at Heathrow<br>Incident BTC0016547823  | Meraki SD Wan     | 11, P3             | 24 Jan 2022<br>07:45:04        | Neil D      | New           | View >     |

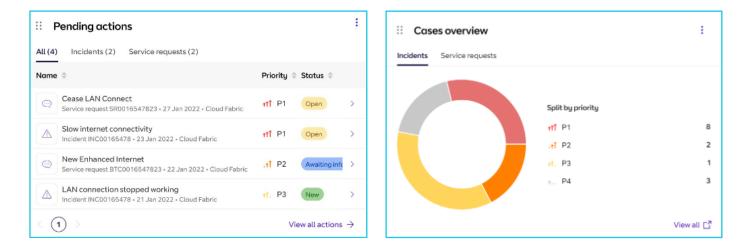

# **Applications**

From the top menu you can choose applications and view them from the drop-down menu below.

| BT Mu | y Account Dashboard | Incidents Service requests Application                                                                          | s 🗸                                                                                                    | <u>~ ?</u>                                                                                         |  |  |
|-------|---------------------|----------------------------------------------------------------------------------------------------|----------------------------------------------------------------------------------------------------|----------------------------------------------------------------------------------------------------|--|--|
| Q     | Search application  |                                                                                                    |                                                                                                    |                                                                                                    |  |  |
|       | All (17)            | All (17) Digital workplace (6) Cloud (                                                                          | 4) Network (4) Security (4) Susta                                                                            | inability (4)                                                                                      |  |  |
| C     | Frequently used (3) | DIGITAL WORKSPLACE                                                                                              |                                                                                                    |                                                                                                    |  |  |
| Z     | > Favourites (2)    | Cisco Webex Calling<br>Enable hybrid working and improve<br>your organisation's agility and cost-<br>efficiency | Microsoft Teams Voice<br>Enable flexible cloud-based calling<br>phone system for your organisation           | 5G private networks<br>Supercharge your digital<br>transformation to 'digital industry'            |  |  |
|       |                     | Global SIP<br>Discover simple and cost-effective<br>unified communications                                      | Operator Connect<br>Enable hybrid working and improve<br>your organisation's agility and cost-<br>efficiency | Virtual Events<br>Run online events, using Microsoft<br>Teams Live Event, Zoom or Webex<br>Webinar |  |  |
|       |                     | cloud Cloud Contact Cisco                                                                                       | Global inbound voice network                                                                                 | Cloud Connect Direct                                                                               |  |  |

### Inventory

This is a new section that gives an ability to discover your sites. In future, it will allow you to explore all Product and services bought from BT.

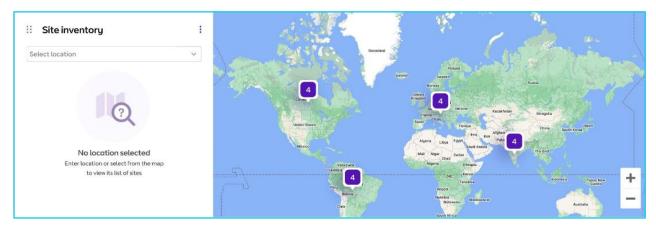

## **Quick actions and Tools**

Directly access useful Tools via My Account.

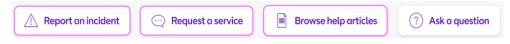

### **Report an incident**

**Report an Issue** by submitting a form.

Go to **Quick actions** and click **Report an incident**. <u>Click here</u> for instructions on how to **report an incident**.

#### **Request a service**

You may request a service to Add, Cease or Modify your services.

Go to **Quick actions** and click **Raise a request**. <u>Click here</u> for instructions on how to **raise a request**.

#### **Browse help articles**

This coming soon feature will route you to the **Knowledge hub** where you can browse help articles.

#### Learn more

Discover more at the <u>BT Support Centre ></u>

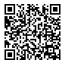